## **Table of Contents**

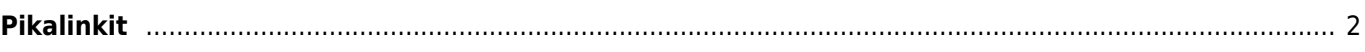

## <span id="page-1-0"></span>**Pikalinkit**

- [c:geo Käyttöopas](https://cgeo.droescher.eu/fi/start)
	- [Tietoja c:geosta](https://cgeo.droescher.eu/fi/start#about_cgeo)
- [Käytön aloitus](https://cgeo.droescher.eu/fi/start#getting_started)
	- [c:geon käytön aloitus](https://cgeo.droescher.eu/fi/firststeps)
	- [c:geon peruskäyttö](https://cgeo.droescher.eu/fi/basicuse)
- [Käyttöohje](https://cgeo.droescher.eu/fi/start#users_manual)
	- [Päävalikko](https://cgeo.droescher.eu/fi/mainmenu/start)
		- [Yläreunan valikko](https://cgeo.droescher.eu/fi/mainmenu/start#top_bar_menu)
		- [Live-kartta](https://cgeo.droescher.eu/fi/mainmenu/livemap)
		- [Lähistöllä](https://cgeo.droescher.eu/fi/mainmenu/lists#cache_list)
		- [Tallennetut kätköt](https://cgeo.droescher.eu/fi/mainmenu/lists)
		- [Etsi](https://cgeo.droescher.eu/fi/mainmenu/search)
		- [Siirry](https://cgeo.droescher.eu/fi/mainmenu/goto)
		- **[Kätkötyyppien suodatin](https://cgeo.droescher.eu/fi/mainmenu/globaltypefilter)**
		- [Tilatiedot](https://cgeo.droescher.eu/fi/mainmenu/start#bottom_section)
	- [Asetukset](https://cgeo.droescher.eu/fi/mainmenu/settings)
	- [Geokätköt](https://cgeo.droescher.eu/fi/start#geocaches)
		- [Geokätköjen tiedot](https://cgeo.droescher.eu/fi/cachedetails)
		- [Geokätköjen kirjaaminen](https://cgeo.droescher.eu/fi/logging)
	- [Matkaajat](https://cgeo.droescher.eu/fi/start#trackables)
		- **[Matkaajan tiedot](https://cgeo.droescher.eu/fi/trackabledetails)**
		- [Matkaajien kirjaaminen](https://cgeo.droescher.eu/fi/loggingtb)
	- [Koordinaatit ja navigointi](https://cgeo.droescher.eu/fi/start#coordinates_and_navigation)
		- [Reittipistelaskin](https://cgeo.droescher.eu/fi/coordinatedialog#waypoint_calculator)
		- [Navigointi](https://cgeo.droescher.eu/fi/navigation)
		- **[Kompassi](https://cgeo.droescher.eu/fi/compass)**
	- [Offline-kätköily](https://cgeo.droescher.eu/fi/offline)
		- [GPX:n tuonti](https://cgeo.droescher.eu/fi/offline#​gpx_import)
		- [Pocket Queries](https://cgeo.droescher.eu/fi/mainmenu/pocketquery)
		- [Offline-kätköily](https://cgeo.droescher.eu/fi/offline#​offline_logging)
		- [Kenttämuistiinpanot](https://cgeo.droescher.eu/fi/offline#​field_note_export)
		- [Offline-kartat](https://cgeo.droescher.eu/fi/offline#​offline_maps)
	- [Käyttäjän määrittämät kätköt](https://cgeo.droescher.eu/fi/udc)
- [Pikaohjeet](https://cgeo.droescher.eu/fi/start#quick_reference)
	- o [Kätkötyypit](https://cgeo.droescher.eu/fi/cacheicons)
	- [Geokätköjen merkit](https://cgeo.droescher.eu/fi/cachemarkers)
	- [Reittipisteiden tyypit](https://cgeo.droescher.eu/fi/cachedetails#waypoint_types)
	- [Karttalähteet](https://cgeo.droescher.eu/fi/mapsources)
	- [Peruskäyttäjien rajoitukset](https://cgeo.droescher.eu/fi/basicmembers)
	- [Koordinaattien muodot](https://cgeo.droescher.eu/fi/coordformat)
	- [Attribuuttien kuvakkeet](https://cgeo.droescher.eu/fi/attributes)
	- [Muita käyttökelpoisia ohjelmia](https://cgeo.droescher.eu/fi/mainmenu/utilityprograms)
- [Erityistoiminnot ja vinkit](https://cgeo.droescher.eu/fi/start#special_functions_and_hints)
	- [Offline-karttojen tutoriaali](https://cgeo.droescher.eu/fi/offlinemaps)
	- [Geokätköilyyn liittyvien linkkien käyttö](https://cgeo.droescher.eu/fi/intents)
	- [Kätköjen jakaminen NFC:n avulla](https://cgeo.droescher.eu/fi/nfc)
	- [c:geon piilotetut toiminnot](https://cgeo.droescher.eu/fi/hiddenfunctions)
	- [send2geo:n käyttö](http://send2.cgeo.org)
	- [Lokikuvien c:geoon synkronointi ulkoisista lähteistä](https://cgeo.droescher.eu/fi/spoilersync)
	- [Muistiinpanoihin merkatuille koordinaateille automaattisesti luodut reittipisteet](https://cgeo.droescher.eu/fi/notecoords)
- [Using quick access and widgets](https://cgeo.droescher.eu/fi/quick_widgets)
- [Lisäosat ja laajennukset](https://cgeo.droescher.eu/fi/start#plugins)
- [Yhteystiedot-lisäosa](https://cgeo.droescher.eu/fi/contacts)
- [Brouter](https://cgeo.droescher.eu/fi/brouter)
- [FAQ \(UKK\)](https://cgeo.droescher.eu/fi/start#faq)
- [Tietoja tästä käyttöohjeesta](https://cgeo.droescher.eu/fi/start#about_this_manual)
- [Kätevät linkit](https://cgeo.droescher.eu/fi/start#useful_links)